Abschnitt 12.3 Stoff- und Energiebilanzen - Zusätzliche Beispiele

# **Stoffbilanzen**

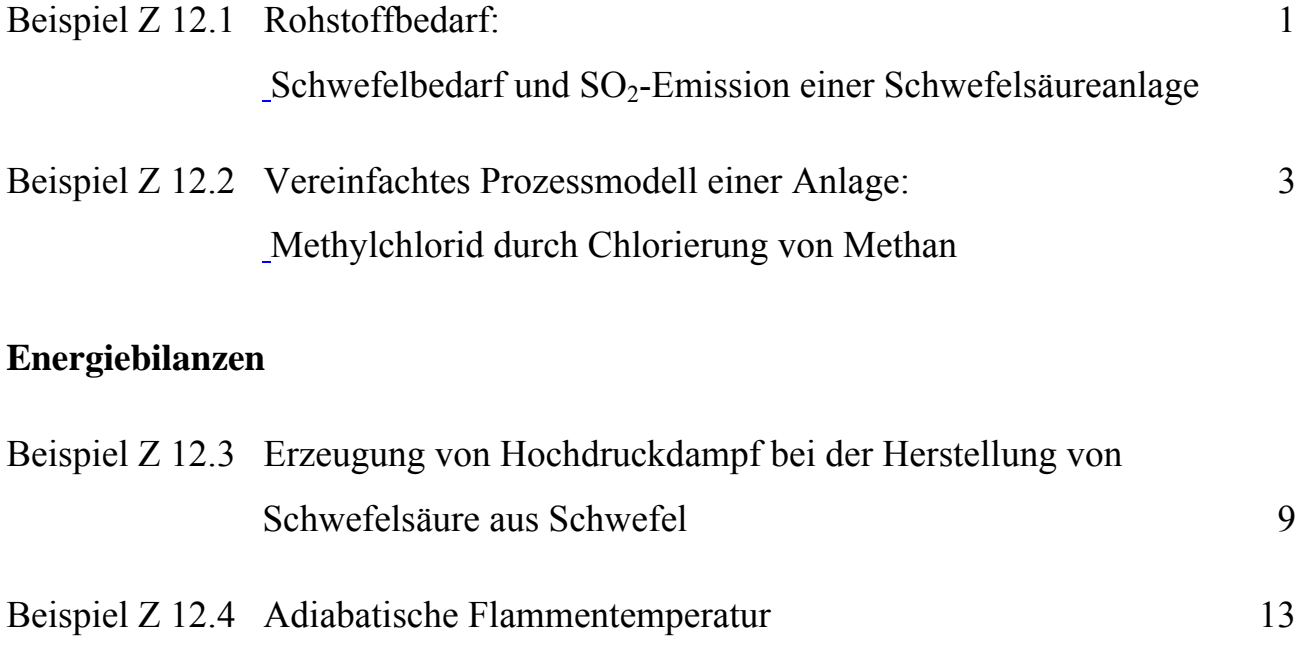

# **Stoffbilanzen**

# **Beispiel Z 12.1 Rohstoffbedarf: Schwefelbedarf und SO2-Emission einer Schwefelsäureanlage**

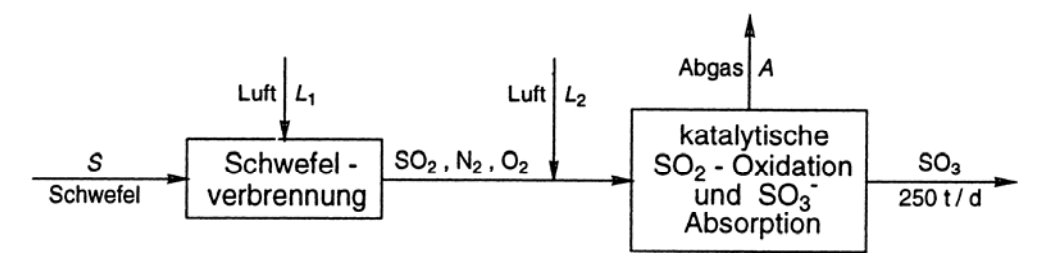

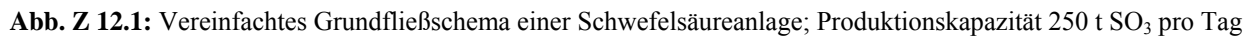

Aufgabe:

Für eine Anlage zur Herstellung von Schwefelsäure aus Schwefel nach dem Doppelkontaktverfahren (vgl. Abschnitt 11.5.1 sowie Abb. Z 12.1) mit einer Produktionskapazität von 250 t SO<sub>3</sub>/d sind zu berechnen:

- 1. Bedarf an Schwefel in kg/h.
- 2. Luftbedarf (Nm<sup>3</sup>/h) der Schwefelverbrennung für eine SO<sub>2</sub>-Konzentration von 15,5 Mol-% im Verbrennungsgas.
- 3. Luftmenge (Nm<sup>3</sup>/h) zur Verdünnung des Verbrennungsgases auf 9,5 Mol-%  $SO_2$  vor der Kontaktanlage.
- 4. Menge ( $Nm<sup>3</sup>/h$ ) und  $SO<sub>2</sub>$ -Konzentration des Abgases aus der Kontaktanlage.

Der Verlust an Schwefel beträgt 0,4% der eingesetzten Menge; es wird angenommen, dass diese Verlustmenge als  $SO_2$  im Abgas enthalten ist. Alle Stoffmengen sind in kg/h anzugeben.

Lösung:

An SO3 werden produziert:

$$
\frac{250 \text{ t}}{24 \text{ h}} = 10417 \text{ kg/h} = 130,11 \text{ kmol/h}
$$

1. Schwefelbedarf (bei einem Verlust von 0,4%):

$$
S = \frac{130,11}{1 - 0,004} \frac{\text{kmol}}{h} = 1 \frac{30,63 \text{ kmol/h} = 4188 \text{ kg/h}}{h}
$$

2. Luftbedarf für die Schwefelverbrennung:

Stöchiometrischer Bedarf: 1 kmol O<sub>2</sub> pro kmol S

$$
L_1 = \frac{130,63}{0,155} \frac{\text{kmol}}{\text{h}} = 842,8 \text{ kmol/h} = 18.890 \text{ Nm}^3/\text{h}
$$

Nm<sup>3</sup> (Normkubikmeter) = Gasvolumen in m<sup>3</sup> bei 273,15 K und 101.325 Pa (= 1,01325 bar), molares Normvolumen: 22,414 Nm<sup>3</sup>/kmol.

3. Luftbedarf zur Verdünnung auf  $9.5$  Mol-%  $SO_2$ :

Gesamte Gasmenge nach Verdünnung:

$$
842,8 \cdot \frac{0,155}{0,095} \frac{\text{kmol}}{\text{h}} = 1375,1 \text{ kmol/h}
$$
  
\n
$$
L_2 = (1\ 375,1 - 842,8) \text{ kmol/h} = \frac{532,3 \text{ kmol/h} = 11\ 931 \text{ Nm}^3/\text{h}}
$$

4. Abgasmenge und  $SO<sub>2</sub>$ -Konzentration im Abgas:

99,6% des  $SO_2 = 130,11$  kmol werden zu  $SO_3$  oxidiert:

 $SO_2 + \frac{1}{2}O_2 \rightarrow SO_3$ 

Dadurch verringert sich die Molzahl um  $1/2 \cdot 130,11$  kmol/h. Anschließend wird das SO<sub>3</sub> absorbiert. Damit wird die Molzahl um insgesamt 3/2 · 130,11 = 195,2 kmol/h reduziert.

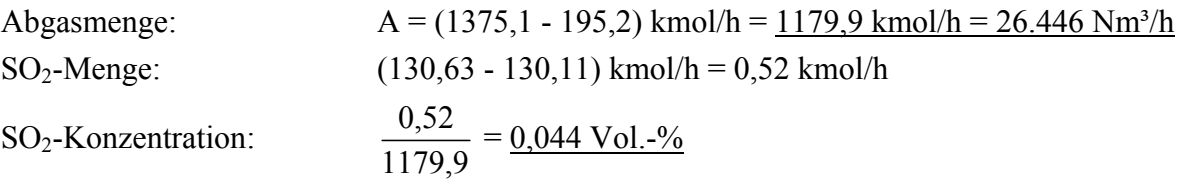

Ebenso wie in diesem Beispiel die Begleitstoffe des Luftsauerstoffs zur Vereinfachung der Berechnung als eine Komponente behandelt wurden, lassen sich auch in anderen Fällen die Bestandteile eines Eduktstromes, die nicht an der chemischen Reaktion teilnehmen und den Prozess unverändert durchlaufen, zu einer Komponente zusammenfassen, z. B. die Gangart in einem Erz.

# **Beispiel Z 12.2 Vereinfachtes Prozessmodell einer Anlage: Methylchlorid durch Chlorierung von Methan (vgl. Abschnitt 17.3.1)**

Bei der thermischen Chlorierung von Methan

$$
\rm CH_4 + Cl_2 \xrightarrow{\hspace{0.5cm} CH_3Cl + HCl} CH_3Cl + HCl \xrightarrow{\hspace{0.5cm} + Cl_2, -HCl} CH_2Cl_2, CHCl_3, CCl_4
$$

führt man dem Chlorierungsreaktor das Gemisch der Edukte mit einem großen Überschuss an Methan zu, um den Explosionsbereich zu vermeiden (vgl. Abschnitt 11.4.2.2). Nach Abtrennung der Reaktionsprodukte wird das überschüssige Methan in den Reaktor zurückgeführt. Dabei reichern sich die im Methan enthaltenen inerten Gase, in erster Linie Stickstoff, an. Aus dem rückgeführten Methan muss also ein Teilstrom ausgeschleust werden. Ein weiteres Problem ist die Bildung der höher chlorierten Methane CH<sub>2</sub>Cl<sub>2</sub>, CHCl<sub>3</sub> und CCl<sub>4</sub> durch Folgereaktionen. Auch bei dem hohen Methanüberschuss ist die Entstehung dieser Folgeprodukte, in erster Linie des  $CH_2Cl_2$ , nicht zu vermeiden.

# Aufgabe:

Für eine Anlage zur Herstellung von 20.000 t/a Methylchlorid (jährliche Betriebsdauer 8000 h) durch Methanchlorierung ist die Stoffbilanz zu erstellen. Dabei ist insbesondere der Teilstrom zu berechnen, der aus der Rückführung des Methans ausgeschleust werden muss, um den Gehalt an Inertgas im Eingangsstrom in den Reaktor unter einer vorgegebenen Grenze zu halten. Folgende Verfahrensbedingungen sind gegeben:

• Reinheiten der Edukte:

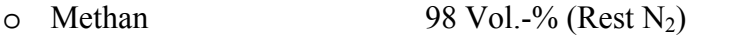

- o Chlor 99,6 Vol.-% (Rest  $CO<sub>2</sub>$ )
- Gasgemisch am Reaktoreingang:

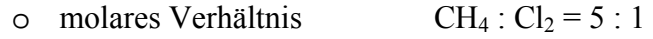

- o maximaler Gehalt an  $N_2$ : 15 Vol.-%
- Umsatz an Chlor im Reaktor: 100%
- Produktverhältnis am Reaktorausgang:
	- o molares Verhältnis CH<sub>3</sub>Cl : CH<sub>2</sub>Cl<sub>2</sub> = 5 : 1

Die höher chlorierten Methane (CHCl<sub>3</sub>, CCl<sub>4</sub>) können wegen ihrer geringen Menge vernachlässigt werden.

In der Aufarbeitung des Reaktionsgemisches werden das als Koppelprodukt gebildete HCl und das mit dem Chlor eingebrachte CO<sub>2</sub> durch Absorption abgetrennt. Die Chlormethane CH<sub>3</sub>Cl und CH2Cl2 werden vollständig kondensiert und anschließend durch Destillation voneinander getrennt. Der Gasstrom aus der Aufarbeitung enthält das gesamte nicht abreagierte Methan und den **Stickstoff.** 

# Lösung:

Zunächst zeichnet man ein Grundfließschema der Anlage, und zwar mit den Vereinfachungen, die

der Bilanzierung zugrunde gelegt werden sollen. Aufgrund der Aufgabenstellung liegt es nahe, die einzelnen Schritte bei der Aufarbeitung des Reaktionsgemisches in einem Prozess-Schritt zusammenzufassen. Dadurch besteht die Anlage aus den zwei Prozess-Schritten Chlorierung und Stofftrennung (vgl. Abb. Z 12.2). In das Grundfließschema werden alle Angaben zur Aufgabenstellung eingetragen. Diese Angaben enthalten schon mehrere Vereinfachungen, z. B. die Vernachlässigung der höher chlorierten Methane oder die vollständige Abtrennung von CH3Cl und CH2Cl2 durch Kondensation. In Wirklichkeit werden natürlich kleine Anteile dieser Verbindungen nicht kondensiert, sondern bleiben in der Gasphase. Daneben werden auch kleine Mengen dieser Produkte bei der Absorption von HCl und CO<sub>2</sub> gelöst.

Die Berechnung erfolgt zweckmäßigerweise auf der Basis der molaren Mengen, da die Angaben zur Reaktion als molare Relationen und die Gaskonzentrationen als Vol.-% (= Mol-%) vorliegen. Die Produktionskapazität der Anlage beträgt 20.000 t/a = 2500 kg/h Methylchlorid; das entspricht einer Produktion von 49,51 kmol/h Methylchlorid (Molgewicht 50,49 kg/kmol). Jetzt können wir die zur Lösung der Aufgabe erforderlichen Gleichungen aufstellen. Wir benutzen dazu das Grundfließschema (Abb. Z 12.2). Es enthält auch die Daten über die Zusammensetzung von Edukten und Stoffströmen.

Für die erste Stufe der Lösung wollen wir als weitere Vereinfachung die Folgereaktion des Methylchlorids zu Dichlormethan vernachlässigen. Für das Methan gelten dann folgende Beziehungen (vgl. Tab. Z 12.1). Die Bilanz um die Gesamtanlage ergibt, dass das der Anlage zugeführte Methan  $(A_2)$  zu einem Teil durch Reaktion zu Methylchlorid (C) verbraucht wird, zum anderen Teil mit der Ausschleusung die Anlage verlässt (A8); vgl. Gl. (Z 12.2). Weiterhin ist das in den Reaktor eingespeiste Methan (A3) gleich der fünffachen molaren Menge an produziertem Methylchlorid (C), da das Chlor (= 1/5 A3) vollständig zu Methylchlorid reagiert, vgl. Gl. (Z 12.3). Das nicht abreagierte, überschüssige Methan ist gleich der Differenz zwischen A<sub>3</sub> und C; es verlässt die Stofftrennung als Strom A7, vgl. Gl. (Z 12.4).

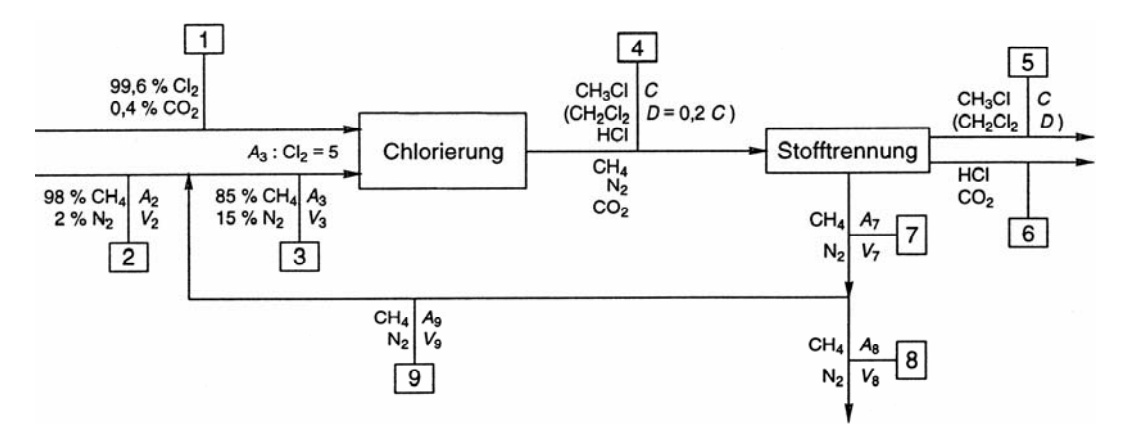

**Abb. Z 12.2:** Methylchlorid durch Chlorierung von Methan (Grundfließschema zu Beispiel Z 12.2, Symbole vgl. Tab. Z 12.1)

**Tab. Z 12.1:** Lösung von Beispiel Z 12.2 (vgl. Abb. Z 12.2)

| a Symbole                        |               |  |
|----------------------------------|---------------|--|
| Komponente                       | <b>Symbol</b> |  |
| Methan CH <sub>4</sub>           | $A_i$         |  |
| Chlor $Cl2$                      | B             |  |
| Methylchlorid CH <sub>3</sub> Cl | C             |  |
| Dichlormethan $CH2Cl2$           | D             |  |
| Stickstoff $N_2$                 | V.            |  |

Der Index i bezeichnet den jeweiligen Strom. Für  $CH<sub>3</sub>Cl$  und  $CH<sub>2</sub>Cl<sub>2</sub>$  sowie für  $Cl<sub>2</sub>$ , HCl und  $CO<sub>2</sub>$ kann der Index entfallen, da die Stoffströme dieser Komponenten jeweils gleich groß sind, z. B.  $C_4$  $= C_{5}$ 

#### **b** Gleichungen

Bilanzgleichungen für Methan

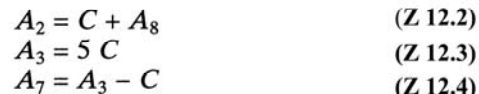

Bilanzgleichungen für Stickstoff

$$
V_2 = V_8 \tag{Z 12.5}
$$

$$
v_3 - v_7 \tag{Z 12.6}
$$

Verknüpfung von Methan und Stickstoff

$$
V_2 = \frac{2}{-98} A_2 \tag{Z\,12.7}
$$

$$
V_3 = \frac{15}{85} A_3 \tag{Z.12.8}
$$

$$
\frac{A_7}{V_7} = \frac{A_8}{V_8}
$$
 (Z 12.9)

Für den Stickstoff führt die Gesamtbilanz (Eingangsstrom  $V_2$ , Ausgangsstrom  $V_8$ ) zu Gl. (Z 12.5). Der Stickstoffstrom am Reaktoreingang (V<sub>3</sub>) durchläuft unverändert den Reaktor und ist vollständig im Strom Nr. 7 aus der Stofftrennung enthalten; vgl. Gl. (Z 12.6).

In den fünf Bilanzgleichungen sind acht Unbekannte enthalten:  $A_2$ ,  $A_3$ ,  $A_7$ ,  $A_8$ ,  $V_2$ ,  $V_3$ ,  $V_7$ ,  $V_8$ . Zur Lösung benötigen wir also noch drei weitere Gleichungen. Wir erhalten sie aus den Konzentrationen von Methan und Stickstoff an bestimmten Stellen der Anlage, d.h. aus Angaben, welche die Methan- und Stickstoffströme miteinander verknüpfen. So ergibt sich aus der Zusammensetzung des Frischmethans (Strom Nr. 2) Gl. (Z 12.7) und aus der Bedingung für das Molverhältnis von Methan zu Stickstoff am Reaktoreingang (Strom Nr. 3) Gl. (Z 12.8). Schließlich haben der Strom Nr. 7 aus der Stofftrennung und die Ausschleusung (Strom Nr. 8) dieselbe Zusammensetzung; dementsprechend ist dies Verhältnis von Methan zu Stickstoff in beiden Strömen gleich groß, vgl. Gl. (Z 12.9). Die Zahl der Unbekannten reduziert sich, wenn wir mit den Gl. (Z 12.3), (Z 12.5) und  $(Z 12.6)$  A<sub>3</sub>, V<sub>8</sub>, und V<sub>7</sub> eliminieren. Für A<sub>7</sub> gilt mit Gl. (Z 12.3) und (Z 12.4):

$$
A_7 = 4 C \tag{Z 12.10}
$$

Damit erhalten wir ein Gleichungssystem aus vier Gleichungen und vier Unbekannten. Zur Lösung wollen wir zwei verschiedene Methoden benutzen, nämlich die Iterations- und die Substitutionsmethode.

Bei der **Iterationsmethode** müssen wir für eine Unbekannte einen Schätzwert vorgeben. Dazu erscheint A2 geeignet. Bei Verwendung von reinem Methan, also ohne Ausschleusung, wäre  $A_2 = 1 \cdot C$ . Der zusätzliche Methanstrom für die Ausschleusung des Stickstoffs wird aufgrund der gegebenen Stickstoffgehalte im Frischmethan und am Reaktoreingang auf 0,08·C geschätzt. Damit ist der geschätzte Startwert

$$
A_2 = 1,08 \cdot C
$$

Durch Einsetzen in Gl. (Z 12.7) erhalten wir

$$
V_2 = \frac{2}{98} \cdot A_2 = \frac{2}{98} \cdot 1,08 \cdot C = 0,02204 \text{ C}
$$

Damit sowie mit Gl. (Z 12.8) ergibt sich aus Gl. (Z 12.9):

$$
A_8 = \frac{A_7}{V_3} \cdot V_8 = \frac{A_7}{V_3} \cdot V_2 = (4 \text{ C} \cdot 85)/(15 \cdot 5 \text{ C}) \cdot 0,02204 \text{ C} = 0,09991 \cdot \text{C}
$$

Mit Gl. (Z 12.2) errechnet sich daraus als Ergebnis der ersten Iteration:

$$
A_2 = 1{,}09991 C
$$

Dieser Wert ist der Startwert für die zweite Iteration, also Einsetzen in Gl. (Z 12.7) usw. Nach der dritten Iteration wird die Rechnung abgebrochen, da der Wert für  $V_2$  sich nicht mehr ändert

 $V_2 = 0,002249 \text{ C}$  (vgl. Tab. Z 12.2).

**Tab.Z 12.2:** Ergebnisse der Iterationen in Beispiel Z 12.2 (Startwert:  $A_2 = 1,08$  C)

| Iteration Nr. | $V_{2}$     | A8          | A <sub>2</sub>       |  |
|---------------|-------------|-------------|----------------------|--|
|               | $0,02204$ C | $0,09991$ C | 1,09991 C            |  |
|               | $0,02245$ C | $0,10177$ C | $1,10177$ C          |  |
|               | $0,02249$ C | $0,10196$ C | 1,10196 C            |  |
|               | 0.02249     |             | Rechnung abgebrochen |  |

Bei der **Substitutionsmethode** muss man versuchen, durch geschicktes Kombinieren der Gleichungen die Unbekannten nacheinander zu eliminieren, bis man eine Gleichung mit einer einzigen Unbekannten erhält. Wir gehen dabei von Gl. (Z 12.2) aus und ersetzen darin zunächst A<sub>8</sub> mittels Gl. (Z 12.9):

$$
A_8 = \frac{A_7}{V_7} \cdot V_8 = 4 \frac{C}{V_3} \cdot V_2
$$

Wir erhalten damit:

$$
A_2 = C + 4 C \cdot \frac{V_2}{V_3}
$$

Nun eliminieren wir  $V_2$  mittels Gl. (Z 12.7)

$$
V_2=\frac{2}{98}\,\cdot\,A_2
$$

und  $V_3$  mittels Gl. (Z 12.8) und (Z 12.3)

$$
V_3 = \frac{15}{85} \cdot A_3 = 15 \cdot \frac{15}{85} \text{ C}
$$

Damit ergibt sich

$$
A_2 = C + 0,092517 A_2
$$

Auflösen nach A2 führt zu

$$
A_2 = 1,10195 \, C
$$

und mit Gl. (Z 12.7) zu

$$
V_2 = 0.02249
$$
 C

Wir erhalten also die gleichen Resultate wie bei der Iterationsmethode (vgl. Tab. Z 12.2) (die Differenz in der letzten Stelle des Faktors im Ausdruck für A<sub>2</sub> rührt von Rundungsfehlern her).

Die bis jetzt erhaltenen Ergebnisse stellen nur eine erste Näherungslösung dar, da die Folgereaktion des Methylchlorids zu Dichlormethan bei der Aufstellung der Gl. (Z 12.2) bis (Z 12.4) vernachlässigt wurde. Für die zweite Stufe der Lösung wird die Angabe benutzt, dass das Verhältnis von Methylchlorid zu Dichlormethan im Produktstrom (Strom Nr. 4) 5 : 1 beträgt; also ist

$$
D = 0,2 \cdot C \tag{Z 12.11}
$$

Damit wird Gl. (4.16) für die Methanbilanz der Anlage zu

$$
A_2 = 1, 2 \cdot C + A_8. \tag{Z 12.12}
$$

Die zusätzliche Menge an Chlor, die für die Bildung von Dichlormethan verbraucht wird (2 Mole Chlor pro Mol CH2Cl2), erfordert eine entsprechend größere Zufuhr an Methan in den Reaktor. Der Chlorverbrauch (B) setzt sich zusammen aus dem Bedarf für das Methylchlorid (C) und das Dichlormethan (=  $2 \cdot D= 2 \cdot 0, 2 \cdot C$ ):

$$
B = C + 2 \cdot D = 1,4 \cdot D \tag{Z 12.13}
$$

Da das Verhältnis der Molenströme an Methan (A3) und Chlor (B) am Eingang des Reaktors 5: 1 betragen soll, ergibt sich für A3:

$$
A_3 = 5 \cdot 1, 4 \cdot C = 7 \cdot C. \tag{Z 12.14}
$$

Für die Methanbilanz um den Reaktor ergibt sich anstelle von Gl. (Z 12.4)

$$
A_7 = A_3 - (C + D) \tag{Z 12.15}
$$

und mit Gl. (11) und (14)

$$
A_7 = 5.8 \, \text{C.} \tag{Z 12.16}
$$

Bei der Lösung des aus den Gl. (Z 12.7) bis (Z 12.9) und (Z 12.12) bestehenden Gleichungssystems mit der Substitutionsmethode erhalten wir:

 $A_2 = 1,32717$  C und  $V_2 = 0,02708$  C

Ein Vergleich dieses Resultats mit dem der ersten Näherung ergibt, dass sich bei Berücksichtigung der Bildung von Dichlormethan ein ca. 20% höherer Methanverbrauch errechnet. Dagegen ist der Methankreislauf, d. h. die Methanrückführung (= A9), um fast 50% größer (5,6728 C im Vergleich zu 3,8905 C bei Nichtberücksichtigung der  $CH_2Cl_2$ -Bildung).

Für die 20.000 jato-Methylchloridanlage erhalten wir mit obigem Ergebnis einen Verbrauch an Methan (gerechnet als 100% Methan) von 65,71 kmol/h = 1053 kg/h. Die mit dem Methan in die Anlage eingebrachte Stickstoffmenge beträgt 1,34 kmol/h = 37,6 kg/h. Daraus ergibt sich der Verbrauch an 98% igem Methan zu 67,05 kmol/h = 1502,9 Nm<sup>3</sup>/h. Die einzelnen Stoffströme in der Anlage lassen sich jetzt in einfacher Weise berechnen; deshalb wird darauf hier nicht näher eingegangen.

Die Stoffbilanzen der Chlorierung von Methan zu Methylchlorid in Beispiel Z 12.2 basieren auf einer ganzen Reihe von Vereinfachungen (Vernachlässigung der Bildung der höher chlorierten Methane CHCl3 und CCl4, Zusammenfassung der Trennoperationen zur Aufarbeitung des Reaktionsgemisches in einer Prozesseinheit, Annahme einer vollständigen Abtrennung bestimmter Komponentenströme in der Aufarbeitung). Man könnte die Stoffbilanzen durch sukzessives Fallenlassen von Vereinfachungen und weitere manuelle Berechnungen schrittweise verfeinern. Detaillierte und umfangreiche Berechnungen erfolgen jedoch zweckmäßigerweise mit einem Computerprogramm.

### **Energiebilanzen**

Da bei den meisten chemischen Prozessen die thermische Energie die wesentliche Rolle spielt, werden in den beiden folgenden Beispielen Wärmebilanzen in Systemen mit chemischer Reaktion behandelt. Derartige Wärmebilanzen müssen neben den Gliedern für den Wärmetransport durch Leitung und Strahlung und für die Wärmeerzeugung durch chemische Reaktion auch die Energieinhalte der ein- und austretenden Stoffe enthalten. Voraussetzung für die Aufstellung solcher Energiebilanzen ist daher die Stoffbilanz des betrachteten Systems, d.h. aller Stoffmengen, die in das Kontrollvolumen eintreten oder es verlassen. Für konstanten Druck werden die Energieinhalte der Stoffe in Form ihrer Enthalpien ausgedrückt. Die Wärmebilanz für ein System mit chemischer Reaktion lautet dann folgendermaßen:

$$
Q_{E} - Q_{A} + \sum n_{E,i} \cdot H_{E,i} - \sum n_{A,i} \cdot H_{A,i} + \Delta Q_{R} = Q_{W}
$$
\n
$$
(Z \ 12.17)
$$

 $n_{E,i}$ ,  $n_{A,i}$  kmol an Komponente i im Eingangs- (E) bzw. Austrittsstrom (A)

HE,i, HA,i Enthalpie pro kmol der Komponente i im Eingangs- bzw. Austrittsstrom

QE, QA Wärmemenge, die durch Wärmeleitung und Wärmestrahlung in das Kontrollvolumen

gelangt bzw. daraus nach außen abgegeben wird

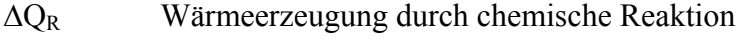

QW akkumulierte Wärme

Im stationären Fall ist  $Q_W = 0$ , es gilt

$$
Q_{E} - Q_{A} + \sum n_{E,i} \cdot H_{E,i} - \sum n_{A,i} \cdot H_{A,i} + \Delta Q_{R} = 0.
$$
 (Z 12.18)

Die Wärmeerzeugung durch chemische Reaktion ∆Q<sub>R</sub> errechnet sich aus der Reaktionsenthalpie  $\Delta H_{R,i}$  und der Reaktionslaufzahl x ξ<sub>i</sub> der einzelnen Reaktionen j; dabei gibt x ξ j den Reaktionsfortschritt der Reaktion j pro Formelumsatz an. Bei einer einzigen chemischen Reaktion im System ist die Wärmeerzeugung ∆QR gegeben durch:

 $\Delta Q_R = \xi \cdot (-\Delta H_R).$  (Z 12.19)

### **Beispiel Z 12.3 Erzeugung von Hochdruckdampf bei der Herstellung von Schwefelsäure aus Schwefel**

Die Herstellung von Schwefelsäure ist ein energieliefernder Prozess. In allen drei Reaktionsschritten, nämlich der Schwefelverbrennung, der SO<sub>2</sub>-Oxidation und der SO<sub>3</sub>-Absorption, wird Wärme frei (vgl. Tab. Z 12.3), die zur Erzeugung von Hochdruckdampf (1,0 bis 1,1 t pro t H2SO4) genutzt wird. Nach Literaturangaben hat die Schwefelverbrennung daran einen Anteil von 58 bis 60%.

| Reaktionsschritt                               | Reaktionsgleichung                                                                 | Reaktionstemperatur Reaktionsenthalpie<br>$(^{\circ}C)$ | (kJ/mol)       |
|------------------------------------------------|------------------------------------------------------------------------------------|---------------------------------------------------------|----------------|
| 1. Schwefelverbrennung<br>2. $SO_2$ -Oxidation | $S + O_2 \rightarrow SO_2$<br>$SO_2$ + $\frac{1}{2}$ $O_2 \rightleftarrows$ $SO_3$ | $600 - 1000$<br>$420 - 610$                             | $-297$<br>- 99 |
| 3. $SO_3$ -Absorption                          | $SO_{3(g)} + H_2O_{(1)} \rightarrow H_2SO_{4(1)}$                                  | $80 - 140$                                              | $-132.5$       |

**Tab. Z 12.3:** Herstellung von Schwefelsäure aus Schwefel (Reaktionsenthalpien der Reaktionsschritte)

### Aufgabe:

Es ist zu berechnen, wie groß der Anteil der Schwefelverbrennung an der Erzeugung von Hochdruckdampf (40 bar, 400 °C) ist, wenn die Reaktionsenthalpie ohne Wärmeverluste genutzt wird (vgl. Abb. Z 12.3).

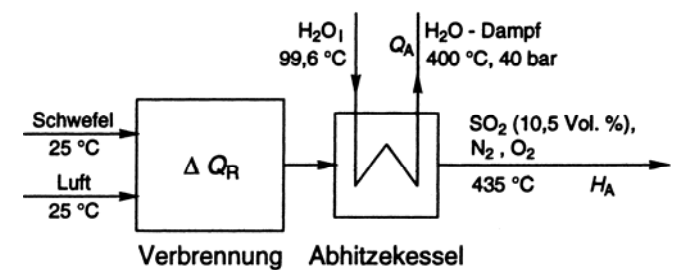

**Abb.Z 12.3**: SO2 durch Verbrennung von Schwefel (Grundfließschema)

Weitere Angaben und Bedingungen:

- 1. Die Verbrennungsluft und der Schwefel werden bei Umgebungstemperatur (25 °C) eingesetzt; d.h., die Wärmeenergie zum Aufschmelzen des Schwefels wird durch die Schwefelverbrennung geliefert.
- 2. Die SO<sub>2</sub>-Konzentration im Verbrennungsgas soll 10,5 Vol.<sup>-9</sup>% betragen, seine Temperatur beträgt 435 °C (= Eintrittstemperatur für die Kontaktanlage zur katalytischen  $SO_2$ -Oxidation).
- 3. Das Kesselspeisewasser steht mit einer Temperatur von 99,6 °C zur Verfügung (Vorwärmung außerhalb der Schwefelverbrennung).

Lösung:

Das System besteht aus Verbrennungsofen und Dampfkessel. Zum Dampfkessel ist die Rohrwand des Verdampfers die Systemgrenze, d.h. das Verbrennungsgas ist innerhalb, Kesselspeisewasser und Hochdruckdampf sind außerhalb des Kontrollvolumens. Da Wärmeverluste vernachlässigt werden sollen, ist QA als die Wärmemenge, die aus dem Kontrollvolumen durch Wärmeleitung abgegeben wird, gleich der Wärmemenge, die zur Erzeugung von Hochdruckdampf genutzt wird. Bezugstemperatur für die Enthalpien  $H_{E,i}$  und  $H_{A,i}$  der ein- und austretenden Stoffströme ist 25 °C. Da die eingesetzten Stoffe Schwefel und Luft bei 25 °C vorliegen, sind die Enthalpien aller in das System eintretenden Stoffe ( $\Sigma_{nE,i}$  · H<sub>E,i</sub>) gleich Null. Damit erhalten wir als Wärmebilanz für den stationären Fall aus Gl. (Z 12.18):

$$
-Q_A - \sum n_{A,i} \cdot H_{A,i} + \Delta Q_R = 0 \tag{Z 12.20}
$$

Als Berechnungsbasis wählen wir 1 mol  $SO_2$ . Wir müssen zunächst die Molzahlen nA, i der anderen im Verbrennungsgas enthaltenen Komponenten berechnen. Aus der Zusammensetzung von Luft (N<sub>2</sub>: 78,10 Vol.-%, O<sub>2</sub>: 20,94 Vol.-%, Argon und andere Edelgase: 0,93 Vol.-%) und dem SO<sub>2</sub>-Gehalt des Verbrennungsgases von 10,5 Vol.-% ergibt sich:

$$
n_{O_2} = \frac{0,2094 - 0,105}{0,105} = 0,994
$$

$$
n_{N_2} = \frac{0,7810}{0,105} = 7,438
$$

$$
n_{Ar} = \frac{0,0093}{0,105} = 0,089
$$

**Tab. Z 12.4:** Berechnung der Enthalpie des Verbrennungsgases in Beispiel Z 12.3

| Komponente i                       | $n_{\rm Ai}$ (mol)                                                   | $\overline{C}_{\text{pi}}$ (J/mol K) | $n_{A,i}\overline{C}_{pi}$ (J/K)                    |
|------------------------------------|----------------------------------------------------------------------|--------------------------------------|-----------------------------------------------------|
| SO <sub>2</sub>                    | 1,00                                                                 | 46,0                                 | 46,0                                                |
| O <sub>2</sub>                     | 0,994                                                                | 31,1                                 | 30,9                                                |
| $N_2$                              | 7,438                                                                | 29,7                                 | 220,9                                               |
| Ar                                 | 0.089                                                                | 20,8                                 | 1,85                                                |
| $\Delta T = (435 - 25)$ °C = 410 K |                                                                      |                                      | $\sum n_{\rm Ai}\overline{C}_{\rm pi}$ = 299,65 J/K |
|                                    | $(\sum n_{\rm Ai}\overline{C}_{\rm pi}) \Delta T = 122.9 \text{ kJ}$ |                                      |                                                     |

Daraus und mit den mittleren Molwärmen  $\overline{C}_{pi}$  der Komponenten i errechnet sich die Enthalpie des Verbrennungsgases beim Austritt aus dem Dampfkessel nach folgender Gleichung (vgl. Tab. Z 12.4):

$$
\sum n_{A,i} \cdot H_{A,i} = (\sum n_{A,i} \cdot \overline{C}_{pi}) \cdot \Delta T
$$
 (Z 12.21)

Nun können wir aus Gl. (20) die Wärmemenge QA berechnen, die für die Erzeugung des Hochdruckdampfes zur Verfügung steht:

$$
Q_A = \Delta Q_R - \sum n_{A,i} \cdot H_{A,i} = (297 - 122.9) \text{ kJ} = 174.1 \text{ kJ}
$$

Zur Berechnung der Menge an Wasserdampf, die aus der Wärmemenge  $Q_A$  erzeugt werden kann, benötigen wir die Enthalpiewerte für das Kesselspeisewasser und den Hochdruckdampf bei den vorgegebenen Bedingungen. Sie können aus Tabellen, z.B. aus der internationalen Dampftafel, entnommen werden.

Enthalpie von flüssigem Wasser bei 99,6 °C:

$$
h_{\rm H_2O,1}^{99,6} = 417,5~kJ/kg
$$

Enthalpie von Wasserdampf bei 400 °C und 40 bar:

$$
h^{400}_{\rm H_2O,\,40\,bar}\ = 3215\;kJ/kg
$$

Demnach beträgt die zur Erzeugung von 1 kg Hochdruckdampf erforderliche Wärmemenge

$$
h(H_2O) = (3215 - 417.5) \text{ kJ/kg} = 2797.5 \text{ kJ/kg}.
$$

An Hochdruckdampf (400 °C, 40 bar) werden pro Mol  $H_2SO_4$  erzeugt:

$$
\frac{174,1 \text{ kg}}{2797,5} = 0,06223 \text{ kg}
$$
  
bzw. pro t H<sub>2</sub>SO<sub>4</sub> (=10,196 kmol)  
(0,06223 · 10,196) t = 0,635 t

Dieser Wert entspricht bei einem Anteil von 58% einer Gesamtmenge von 1,09 t Hochdruckdampf bzw. 60% von 1,06 t Hochdruckdampf pro t H<sub>2</sub>SO<sub>4</sub> (vgl. Aufgabenstellung).

## **Beispiel Z 12.4 Adiabatische Flammentemperatur**

Als Beispiel einer Reaktion unter adiabatischen Bedingungen, d.h. ohne Wärmeaustausch mit der Umgebung, wird die Verbrennung von n-Butan behandelt.

### Aufgabe:

Für die adiabatische Verbrennung von n-Butan ist die sich dabei einstellende Temperatur (adiabatische Flammentemperatur) zu berechnen. Die Verbrennung soll mit Luft erfolgen, und zwar mit 50%igem Überschuss an Sauerstoff. Die Eingangstemperatur der Edukte soll 25 °C betragen (vgl. Abb. Z 12.4).

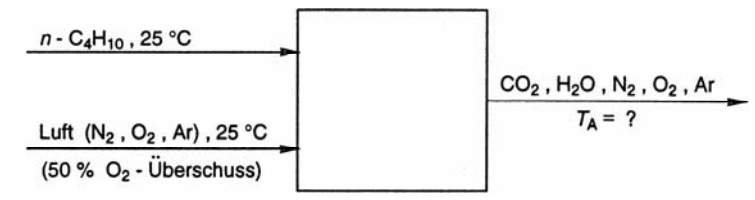

**Abb. Z 12.4:** Adiabatische Verbrennung von n-Butan (Grundfließschema)

Lösung:

Die Wärmebilanz bei stationären Bedingungen (Gl. 12.18) lautet für einen adiabatischen Prozess:

$$
\sum n_{E,i} \cdot H_{E,i} - \sum n_{A,i} \cdot H_{A,i} + \Delta Q_R = 0
$$
\n
$$
(Z \ 12.22)
$$

Als Berechnungsbasis wählen wir 1 mol n-Butan. Die durch die Verbrennungsreaktion erzeugte Wärme ( $\Delta Q_R = -\Delta H_R$ ) berechnen wir aufgrund der Reaktionsgleichung

$$
C_4H_{10} + 6\frac{1}{2}O_2 \rightarrow 4 CO_2 + 5 H_2O \tag{Z 12.23}
$$

aus den Bildungsenthalpien ∆H<sub>B</sub>° der Reaktanden. Damit erhalten wir die Reaktionsenthalpie ∆H<sub>R</sub>° bei Standardbedingungen (25 °C, 1 bar, vgl. Tab. Z 12.5).

| Reaktand        | Vi      | $\Delta H^{\circ}_{B,i}$ (kJ/mol) | $v_i H^{\circ}_{B,i}$ (kJ/mol) |
|-----------------|---------|-----------------------------------|--------------------------------|
| $n-C_4H_{10}$   | - 1     | $-126,2$                          | $+126,2$                       |
| O <sub>2</sub>  | $-6,5$  |                                   |                                |
| CO <sub>2</sub> | $^{+4}$ | $-393,8$                          | 1575,2                         |
| $H_2O_{(g)}$    | $+5$    | $-242,0$                          | 1210,2                         |

Tab .Z 12.5: Berechnung der Reaktionsenthalpie ∆H<sub>R</sub>° der Verbrennung von n-Butan

Für H<sub>2</sub>O wird, abweichend von der üblichen Definition, der Wert der Bildungsenthalpie für den Gaszustand eingesetzt, da alle Produkte den Reaktionsraum gasförmig verlassen.

 $\Delta H^{\circ}{}_{R} = \sum v_i H^{\circ}{}_{B,i} = -2659.0 \text{ kJ/mol}$ 

Wenn wir als Bezugstemperatur 25 °C wählen, sind die Enthalpien der in das System eintretenden Stoffströme gleich Null:

$$
\sum n_{E,i} \cdot H_{E,i} = 0 \tag{Z 12.24}
$$

Durch Einsetzen von Gl. (Z 12.24) in Gl. (Z 12.22) ergibt sich:

$$
\Delta Q_R = \sum n_{A,i} \cdot H_{A,i} \tag{Z 12.25}
$$

Zur Berechnung der Enthalpien der aus dem System austretenden Stoffe ( $\sum n_{A,i} \cdot H_{A,i}$ ) müssen wir die Stoffbilanz aufstellen. Pro Mol n-Butan werden 6,5 mol Sauerstoff benötigt, bei einem 50%igen Sauerstoffüberschuss 1,5 · 6,5 = 9,75 mol O<sub>2</sub>. Mit dem Sauerstoff werden dem System auch die anderen Bestandteile der Luft (78,10 % N2, 0,96 % Argon u. a.) zugeführt:

$$
\frac{0,7810}{0,2094} \cdot 9,75 = 36,36 \text{ mol N}_2
$$

$$
\frac{0,0096}{0,2094} \cdot 9,75 = 0,45 \text{ mol Ar u. a.}
$$

Außer diesen nicht an der Verbrennungsreaktion beteiligten Stoffen enthält das aus dem System austretende Verbrennungsgas den überschüssigen Sauerstoff und die Produkte CO<sub>2</sub> und H<sub>2</sub>O in folgenden Mengen:

3,25 mol  $O_2$ ,  $4 \text{ mol } CO<sub>2</sub>$  und  $5 \text{ mol H}_2\text{O}$ .

Zur Ermittlung der Temperatur  $T_A$  am Reaktorausgang schreiben wir für die Enthalpie des Verbrennungsgases:

$$
\sum n_{A,i} \cdot H_{A,i} = \sum n_{A,i} \int_{T_E}^{T_A} C_{pi} dT_i = (T_A - T_E) \cdot \sum n_{A,i} \cdot \overline{C}_{pi}
$$
 (Z 12.26)

Gl. (Z 12.26) enthält anstelle des Integrals über die temperaturabhängigen Molwärmen Cp<sub>i</sub> die mittleren Molwärmen  $\overline{C}_{pi}$ . Durch Einsetzen des Ausdrucks in die Gl. (Z 12.25) erhalten wir für die gesuchte Temperatur TA:

$$
T_A = \frac{\Delta Q_R}{\sum n_{A,i} \cdot \overline{C}_{pi}} + T_E
$$
 (Z 12.27)

Da die Werte für die mittleren Molwärmen C<sub>pi</sub> nur für den jeweiligen Temperaturbereich mit den Grenzen TE und TA gelten, müssen wir zunächst die Wärmekapazität des Verbrennungsgases  $(\sum n_{A,i} \cdot \overline{C}_{ni})$  und damit über Gl. (Z 12.27) T<sub>A</sub> grob schätzen. Danach muss T<sub>A</sub> zwischen 1500 und 1600 °C liegen. Für diese beiden Temperaturen ermitteln wir aus Tabellenwerken die  $\overline{C}_{pi}$ -Werte und daraus die Wärmekapazitäten (vgl. Tab. Z 12.6).

Damit erhalten wir zwei Näherungswerte für T<sub>A</sub>; durch Interpolation ergibt sich die adiabatische Verbrennungstemperatur zu 1566 °C.

|                                                                                         |                                                                                         | $T_{\rm A}$ = 1500 °C                       |                                   | $T_{\rm A}$ = 1600 °C   |                                                                  |
|-----------------------------------------------------------------------------------------|-----------------------------------------------------------------------------------------|---------------------------------------------|-----------------------------------|-------------------------|------------------------------------------------------------------|
| Komponente                                                                              | $n_{A,i}$                                                                               | $\overline{C}_{\rm pi}$                     | $n_{A,i}$ $\overline{C}_{pi}$     | $\overline{C}_{\rm pi}$ | $n_{A,i}$ $\overline{C}_{pi}$                                    |
| O <sub>2</sub>                                                                          | 3,25                                                                                    | 34,28                                       | 111,4                             | 34,47                   | 112,0                                                            |
| CO <sub>2</sub>                                                                         | 4                                                                                       | 52,47                                       | 209,9                             | 52,93                   | 211,7                                                            |
| H <sub>2</sub> O                                                                        | 5                                                                                       | 41,57                                       | 207,4                             | 42,0                    | 210,0                                                            |
| $\rm N_2$                                                                               | 36,36                                                                                   | 32,43                                       | 1179,2                            | 32,62                   | 1186,1                                                           |
| Ar u. a.                                                                                | 0,45                                                                                    | 20,8                                        | 9,4                               | 20,8                    | 9,4                                                              |
|                                                                                         |                                                                                         | $\sum n_{\rm A,i} \; \overline{C}_{\rm pi}$ | $= 1717,3$ J/K<br>$= 1,7173$ kJ/K |                         | $\sum n_{A,i} \overline{C}_{pi}$ = 1729,2 J/K<br>$= 1,7292$ kJ/K |
| $T_{\rm A}-T_{\rm E}=\frac{-\Delta Q_{\rm R}}{\sum n_{\rm A,i}\,\overline{C}_{\rm pi}}$ |                                                                                         |                                             | 1548,4 °C                         |                         | 1537,7°C                                                         |
|                                                                                         | $T_{\rm A} = \frac{\Delta Q_{\rm R}}{\sum n_{\rm Ai} \cdot \overline{C}_{\rm pi}} + 25$ |                                             | 1573,4 °C                         |                         | 1562,7 °C                                                        |

**Tab. 12.6:** Berechnung der Wärmekapazität ( $\sum n_{A,i} \cdot \overline{C}_{pi}$  in Beispiel 12.4)

Interpolation:  $T_{\rm A}$  =

 $\mathcal{L}_{\mathcal{L}}$ 

1566 °C